## **Tema 3: Sistemas Combinacionales Solución de algunos ejercicios**

- 1.  $S(b, c, d) = \overline{b}\overline{c}\overline{d} + \overline{b}\overline{c}d + \overline{b}c\overline{d} + b\overline{c}\overline{d} + bc\overline{d} = (b + \overline{c} + \overline{d})\cdot(\overline{b} + c + \overline{d})$
- 2. a)  $F(c, b, a) = \overline{c}ba + \overline{c}b\overline{a} + c\overline{b}\overline{a}$
- 4. a)  $F(d, c, b, a) = cb\overline{a}+\overline{c}\overline{b}+\overline{b}a+\overline{d}\overline{b}$
- 6. b)  $F(d, c, b, a) = db\overline{a} + c\overline{b}a + \overline{c}\overline{a} + d\overline{b}$
- 7.  $F(a,b,c) = \overline{b}\overline{c}+bc+a\overline{b} = \overline{b}\overline{c}+bc+ac$
- 8.  $F_g(A, B, C) = \sum (2, 3, 4, 5, 6) = \prod (0, 1, 7)$  $F_a(A, B, C) = \sum (0, 2, 3, 5, 7) = \prod (1, 4, 6)$  $F_b(A, B, C) = \sum (0, 1, 2, 3, 4, 7) = \prod (5, 6)$  $F_c(A,B,C) = \sum (0,1,3,4,5,6,7) = \prod (2)$  $F_d(A, B, C) = \sum (0, 2, 3, 5, 6) = \prod (1, 4, 7)$  $F_e(A, B, C) = \sum (0, 2, 6) = \prod (1, 3, 4, 5, 7)$  $F_f(A, B, C) = \sum (0, 4, 5, 6) = \prod (1, 2, 3, 7)$

y simplificar por Karnaugh

$$
g \quad F(a,b,c,d) = \overline{a} + \overline{b}\overline{c}
$$

- 10. Basta con utilizar un sumador binario de cuatro bits en el que introducimos cada uno de los números BCD en cada uno de los sumandos. La suma son los cuatro bits del sumador y el acarreo de salida como MSB de la suma (que como máximo valdrá 9+9=18 (10010)).
- 11. Se hace la tabla de verdad que tiene como entrada los cuatro bits de los dos números a restar (a2, a1, b2, b1), y como salidas los dos bits del valor absoluto de la resta (r2, r1) (que como máximo puede valer 3-

- - -

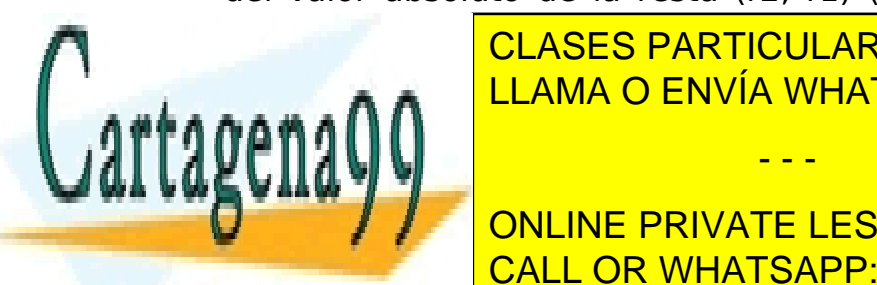

<u>CLASES PARTICULARES, TUTORÍAS TÉCNICAS ONLINE</u> LLAMA O ENVÍA WHATSAPP: 689 45 44 70

se simplifican y se diseña el circuito. El circuito de la circuito. El circuito de la circuito. El circuito de ONLINE PRIVATE LESSONS FOR SCIENCE STUDENTS

**Departamento de Automática. Universidad de Alcalá Página 1 de 2** www.cartagena99.com no se hace responsable de la información contenida en el presente documento en virtud al Artículo 17.1 de la Ley de Servicios de la Sociedad de la Información y de Comercio Electrónico, de 11 de julio de 2002. Si la información contenida en el documento es ilícita o lesiona bienes o derechos de un tercero háganoslo saber y será retirada.

- 12. Veánse los apuntes de teoría y la práctica 3 del laboratorio.
- 13. a) Se hace la tabla de verdad que tiene como entrada los cuatro bits de los dos números a comparar (a2, a1, b2, b1), y como salidas los tres bits de la comparación (S1,S2,S3). A partir de la tabla de verdad se obtienen las expresiones canónicas para (S1,S2,S3),

 $\textit{SI(a2,a1,b2,b1)} = \sum (4,8,9,12,13,14)$ S2(a2,a1,b2,b1) =  $\sum (0,5,10,15)$ S3(a2,a1,b2,b1) =  $\sum (1,2,3,6,7,11)$ 

se simplifican y se diseña el circuito.

b) Fijándonos en la comparación, se ve que S2 sólo puede ser 1 cuando S1 y S3 son los dos cero, por lo tanto  $SI = \overline{(S1S3)}$ 

- 14. A las entradas de un multiplexor 4 --> 1 (con tres bits para cada entrada y la salida) se conectan '111', la salida del sumador de A y B, del comparador de A y B, y '000'. Según las entradas de control C2 y C1 obtendremos una u otra salida de tres bits en el multiplexor.
- 15. Muy parecido a ejercicios 11 y 13.
- 16. Se va evaluando la paridad de cada dos bits con puertas XOR cuyas salidas se conectan a las entradas de otra fila de XOR hasta obtener un único bit que indica la paridad total (3 filas de XOR con 7 puertas en total).
- 17. Consultando la hoja de características del comparador 7485, conectar 8 de ellos en casacada mediante la unión de los pines adecuados para obtener un comparador de 32 bits.
- 18. Los tres bits de menor peso del número de cuatro bits a decodificar (A2,A1,A0) se contectan a las entradas de cada uno de los dos decodificadores 3 a 8 a utilizar. El bit de mayor peso A3 se conecta negado a la entrada 'I' del decodificador 3 a 8 que proporcionará las 8 salidas de menor peso (S0-S7), y sin negar al que proporcionará las 8 salidas de mayor peso (S8-S15).

- - -

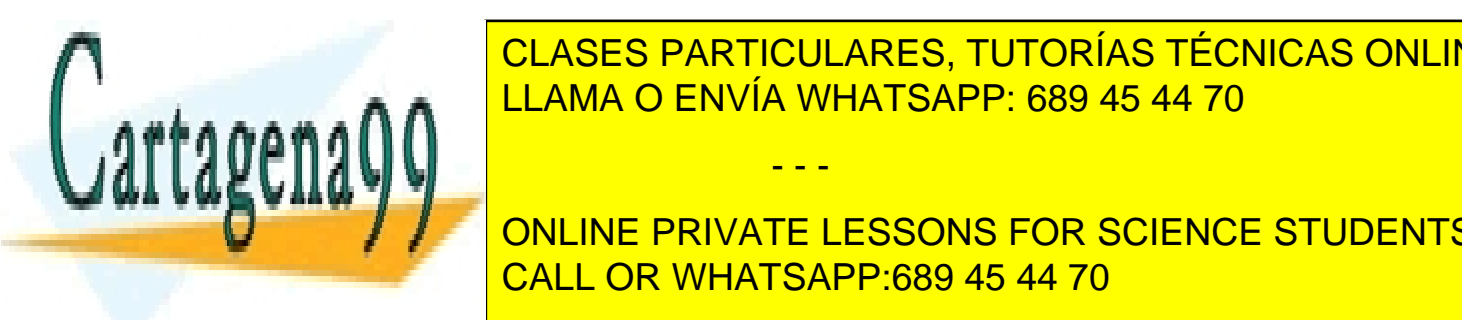

IS CLASES PARTICULARES, TUTORÍAS TÉCNICAS ONLINE bits del número BCD (<mark>A,B,C,D), y como salidade los cuatro bitantes de mismo</mark> en mismo salidade de la mismo se e

**Simplifical Strutte** PRIVATE LESSONS FOR SCIENCE STUDENTS CALL OR WHATSAPP:689 45 44 70

**Departamento de Automática. Universidad de Alcalá Página 2 de 2** www.cartagena99.com no se hace responsable de la información contenida en el presente documento en virtud al Artículo 17.1 de la Ley de Servicios de la Sociedad de la Información y de Comercio Electrónico, de 11 de julio de 2002. Si la información contenida en el documento es ilícita o lesiona bienes o derechos de un tercero háganoslo saber y será retirada.